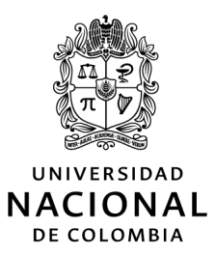

#### UNISALUD

#### UNIDAD DE SERVICIOS DE SALUD

# CIRCULAR 02 DE 2023 (22 DE FEBRERO)

DE: UNIDAD DE SERVICIOS DE SALUD- UNISALUD, SEDE MANIZALES.

PARA: DOCENTES **ACTIVOS**  $Y =$ EMPLEADOS PÚBLICOS ADMINISTRATIVOS Y TRABAJADORES OFICIALES ACTIVOS AFILIADOS A UNISALUD, SEDE MANIZALES.

ASUNTO: LISTA D E **ASPIRANTES ACREDITADOS** PARA PROCESO DE ELECCIÓN, POR SEGUNDA VEZ, DE LOS REPRESENTANTES LOS. **DOCENTES** D E **ACTIVOS** Y EMPLEADOS PÚBLICOS **ADMINISTRATIVOS** Y TRABAJADORES OFICIALES ACTIVOS, ANTE EL COMITÉ ADMINISTRADOR DE SEDE (CAS) DE UNISALUD MANIZALES

Unisalud informa que los siguientes aspirantes cumplen los requisitos establecidos en la Resolución de Rectoría 1173 del 11 de septiembre de 2012<sup>1</sup>, para ser candidatos a representantes de los Docentes activos y de los Empleados Públicos Administrativos y Trabajadores Oficiales activos, en el marco de la Resolución de Rectoría 117 de 20232 la cual convoca, por segunda vez, al proceso de elección de estos representantes, ante el Comité Administrador de Sede (CAS) de Unisalud Manizales.

## ASPIRANTES ACREDITADOS PARA SER CANDIDATOS COMO REPRESENTANTES DE LOS USUARIOS ANTE COMITÉ ADMINISTRADOR **SEDE MANIZALES**

Mesa de Ayuda de la Universidad Nacional de Colombia

### Teléfono 3165000 Ext. 81000

Lunes a jueves de 7:00 a.m. a 6:00 p.m. y viernes de 7:00 am a 5:00 p.m.

٥

#### Correo: mesadeayudaweb@unal.edu.co

2023 y la etapa de votación en electrónico que será el 16 de marzo de 2023, es necesario que los Docentes activos y los Empleados Públicos Administrativos y Trabajadores Oficiales activos, cuenten con correo institucional (@unal.edu.co) y clave. Para solicitarlo, pueden hacerlo a través de:

Una vez cuenten o tengan habilitada esta identidad institucional, deben revisar, entre el 21 de febrero y el 3 de marzo, que se encuentren habilitados en el precenso o solicitar su inscripción. Se les recuerda a todos los afiliados que el proceso de verificación de datos es fundamental para poder votar, por eso se han creado videos tutoriales al respecto, se han generado correos

<sup>&</sup>lt;sup>1</sup> Resolución disponible en http://www.legal.unal.edu.co/rlunal/home/doc.jsp?d\_i=50047

<sup>&</sup>lt;sup>2</sup> Resolución disponible en el enlace http://www.legal.unal.edu.co/rlunal/home/doc.jsp?d i=103494

masivos con esta información y se han socializado piezas comunicativas e información sobre el proceso.

**Explicación qué es el precenso: [https://youtu.be/Vzt\\_qaUYZ4I](https://youtu.be/Vzt_qaUYZ4I) Tutorial precenso:** <https://www.youtube.com/watch?v=tD9yHolt5og> **Tutorial votaciones en** 

**electrónico:** <https://www.youtube.com/watch?v=5K6bVmNXghI>

El precenso es la etapa en que los Docentes, Empleados Públicos Administrativos y los Trabajadores Oficiales afiliados a Unisalud, revisan en la página participa.unal.edu.co si sus datos se encuentran allí cargados, si son correctos o si es necesaria una modificación. Quienes no figuren en el precenso o tengan información errada, pese a ser docentes, empleados públicos administrativos o trabajadores oficiales, tanto activos como pensionados afiliados a Unisalud, deberán solicitar su inclusión a través de esta misma página, participa.unal.edu.co, registrando la información que allí se solicita, dentro del plazo determinado en el cronograma electoral.  $\overline{\mathbf{3}}$ Quienes se encuentren en las circunstancias antes indicadas y no soliciten esta revisión y/o ajuste de datos, dentro del plazo determinado en el cronograma electoral, quedarán excluidos del censo y no podrán participar en la votación electrónica.

Una vez atendidas las reclamaciones y dentro de los plazos que sean estipulados, la Gerencia Nacional de Unisalud expedirá el censo definitivo que podrá ser consultado, en los tiempos definidos dentro de cronograma electoral, a través de participa.unal.edu.co.

Respecto a las votaciones, estas se realizarán el 16 de marzo a través de la página participa.unal.edu.co según el paso a paso expuesto en el video tutorial https://youtu.be/5K6bVmNXghl

Para finalizar, se comparte el calendario electoral, teniendo en cuenta únicamente las etapas pendientes de realización:

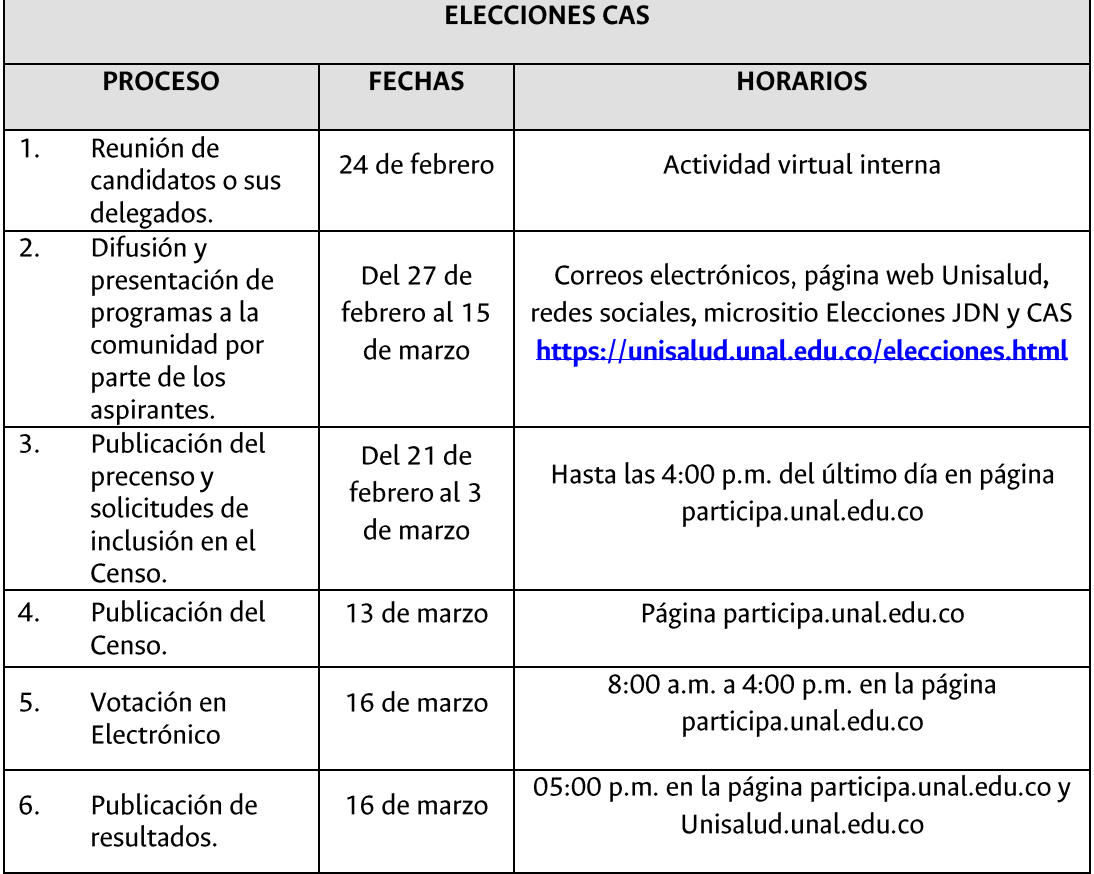

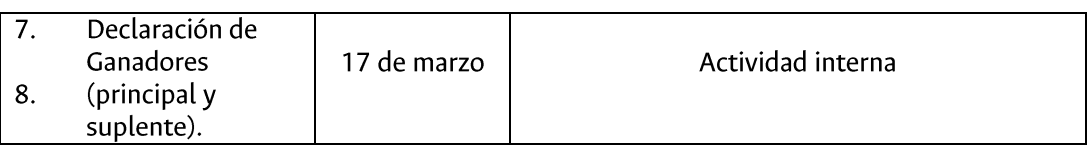

**HENRY GARCÍA** JEFE DE DIVISIÓN UNISALUD, SEDE MANIZALES.